## Sayfa 1 / 1

## WPS Office klavye kısayolları

## Genel

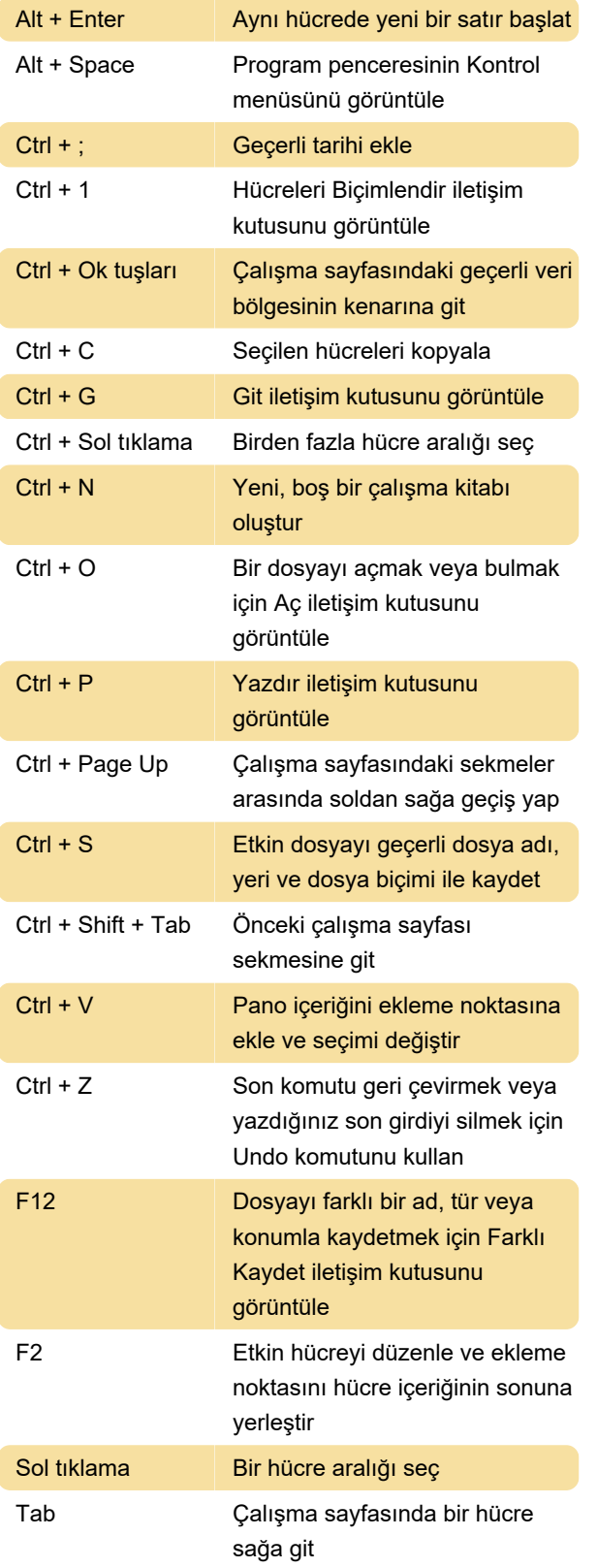

Son değişiklik: 14.03.2020 19:04:32

Daha fazla bilgi için: [defkey.com/tr/wps-office-](https://defkey.com/tr/wps-office-klavye-kisayollari?filter=basic)

[klavye-kisayollari?filter=basic](https://defkey.com/tr/wps-office-klavye-kisayollari?filter=basic)

[Bu PDF'yi özelleştir...](https://defkey.com/tr/wps-office-klavye-kisayollari?filter=basic?pdfOptions=true)